## **TP N°02 : Modulation AM : Simulation avec MATLAB**

## **1. L'objectif de TP**

L'objectif de ce TP est de

- tracer le signal AM en fonction du temps et faire varier le taux de modulation (rapport de l'amplitude de l'enveloppe sur son offset) pour vérifier la condition de surmodulation.
- tracer le signal BLD en fonction du temps.
- tracer le spectre d'amplitude du signal AM et du signal BLD.
- **2. Génération d'un signal et calcul de son spectre d'amplitude dans Matlab : exemple d'un signal rect et sin**

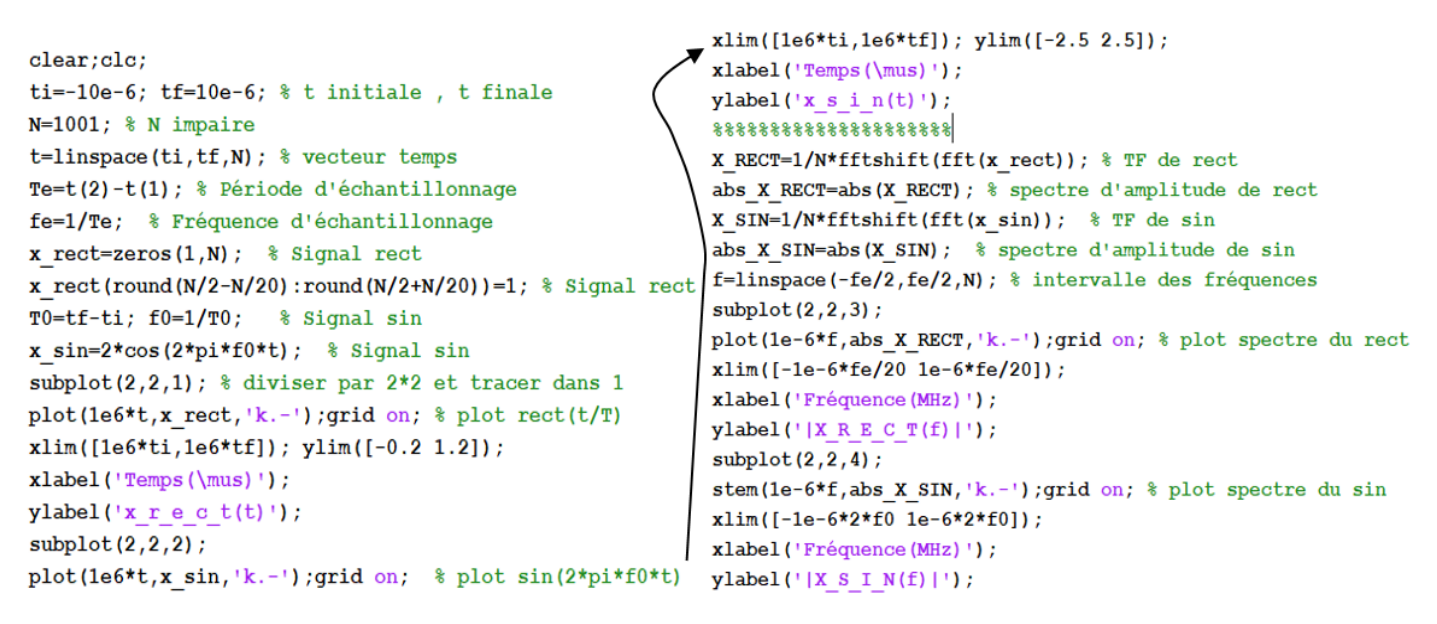

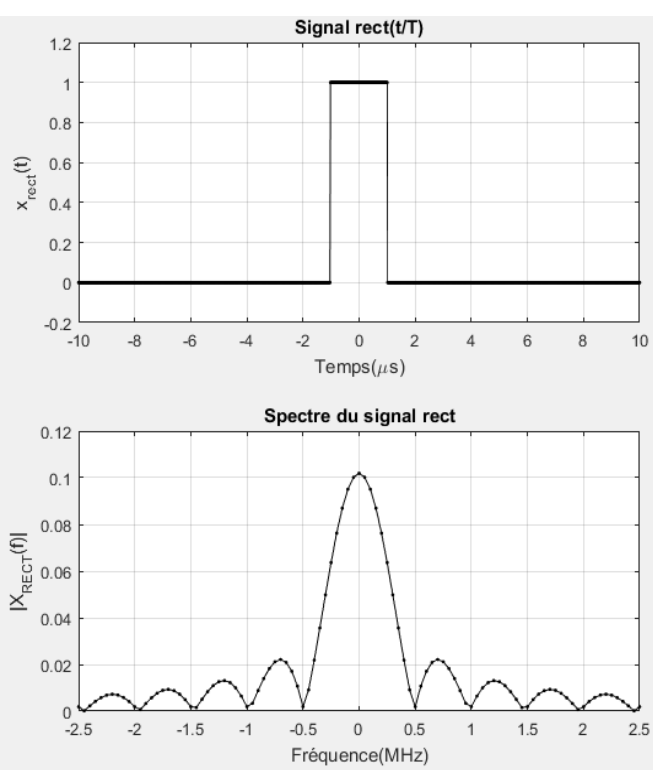

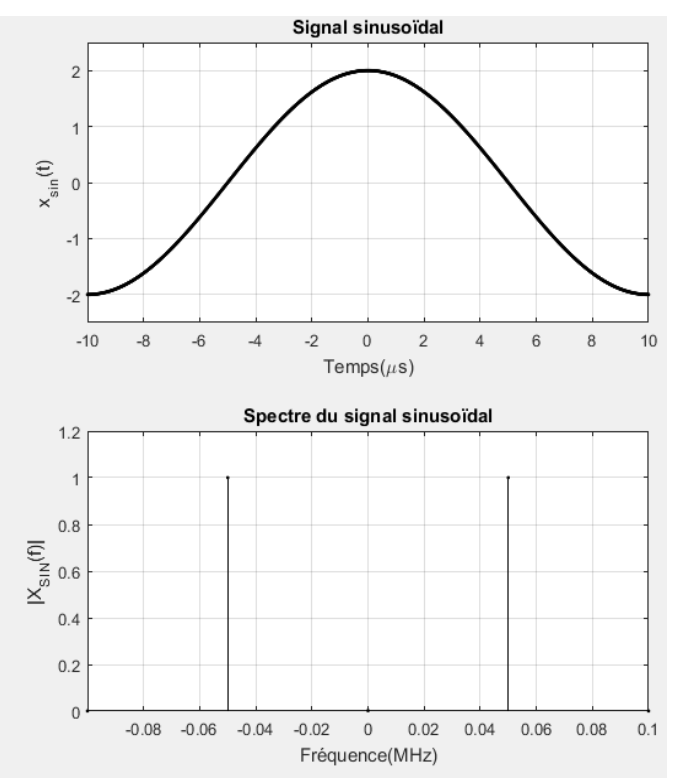

## **3. Travail à réaliser**

Soit les signaux AM et BLD et leurs spectres d'amplitude montrés sur la figure ci-dessous.

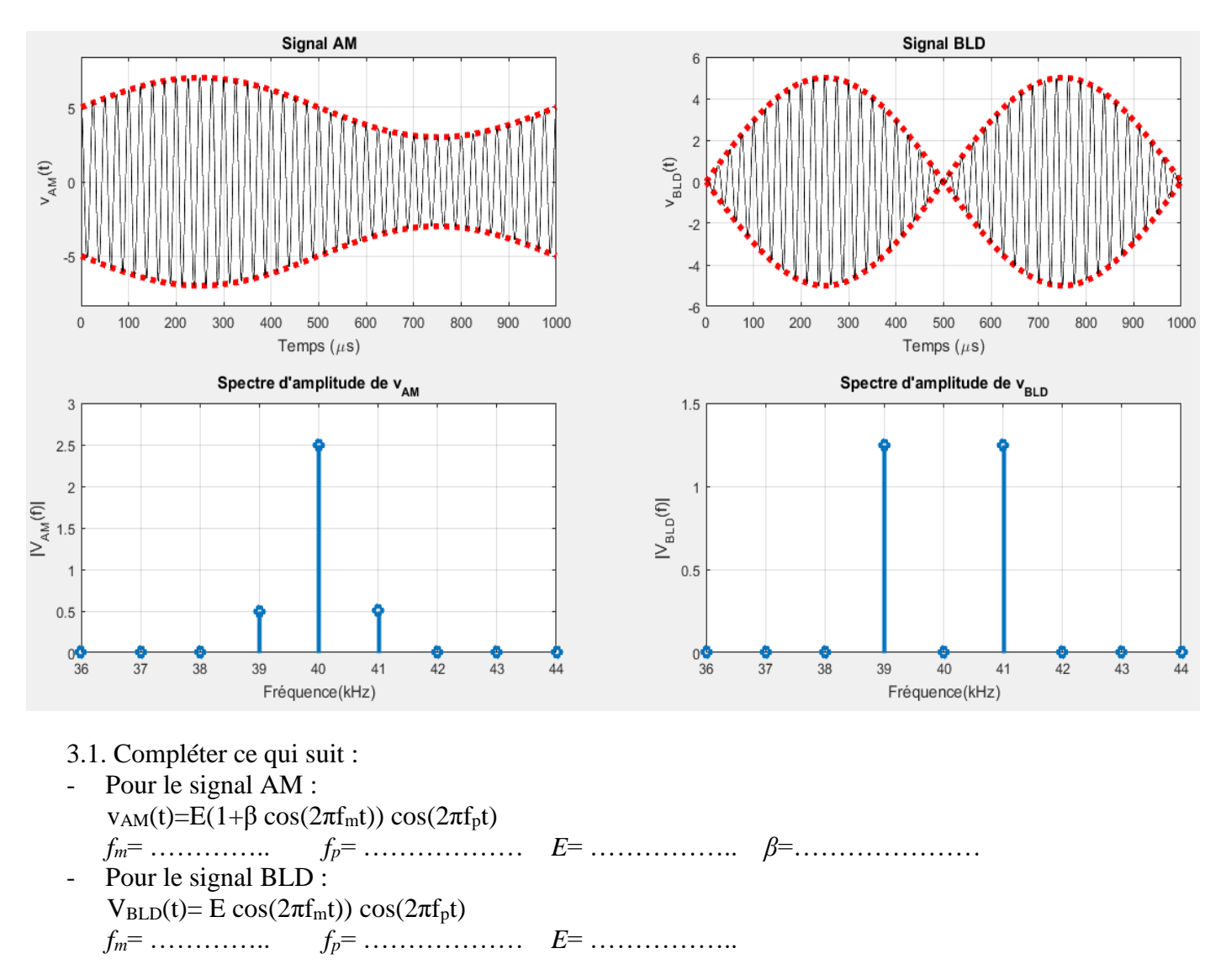

3.2. Ecrire un programme Matlab qui permet d'afficher la figure ci-dessus.